### Introduction to HTML & HTML5

**HTML** stands for Hyper Text Markup Language and it is the standard markup language for creating **web pages** and **web applications**. It is used to describe the structure of Web pages using markup.

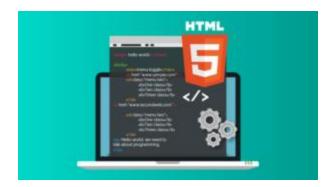

**HTML5** is the 5th version of HTML and is a core technology markup language of internet that is used for **structuring** and **presenting** the content for **www**.

# **Comparison between HTML and HTML5**

Now lets have a look at all the new elements that were added in HTML5 and the factors that make it better than HTML.

Video & Audio

**Vector Graphics** 

Storage

Web Browser Support

Ease of Use

#### Video & Audio

The first factor in HTML vs HTML5 is the introduction of audio and video in

HTML5. There was no such concept of **media** in case of HTML. But it is one of the integral part of the 5th Version.

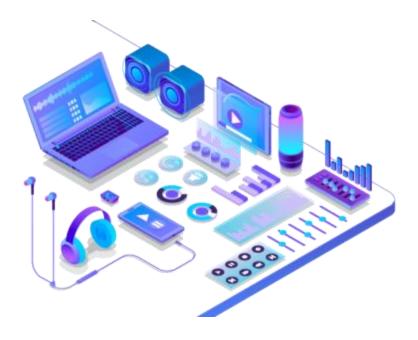

## **Vector Graphics**

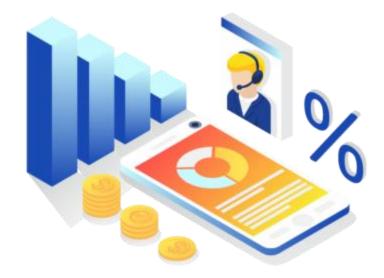

Vector graphics was used in HTML with the help of various technologies such as **VML**, **Flash**, **Silverlight** etc. But it is an integral part of HTML 5 such as **canvas** and **svg**. This was a new addition to the revised version.

### **Storage**

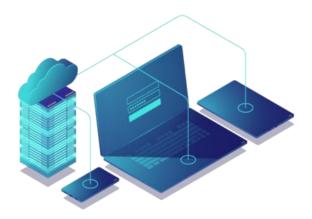

The third factor of comparison is storage. In case of HTML, we can use the **browser cache** as the temporary storage whereas in case of HTML5, **application cache**, **web SQL database** and **web storage** is used.

## Web Browser Support

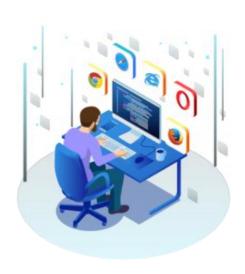

Now for the first version of HTML, all the old **web browsers** run smoothly for creating **web pages**. For HTML5, the new browsers have started supporting its specifications. Some of the browsers include **mozilla firefox**, **chrome**, **opera** etc.

#### Ease of Use

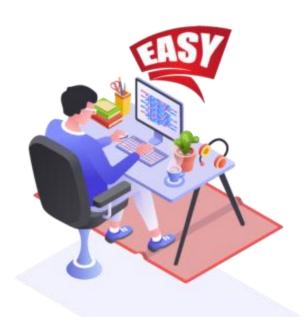

While HTML5 does have risks like **constant updates**, it is generally **easy** to keep up with the changes and updates because of the simpler syntax as compared to other versions of HTML. For instance, you have a very simple declaration at the start of the page to set it as an HTML5 page, ie, the **doctype declaration**.

#### Syntax

<!DOCTYPE html>
<html>

```
<head>
<title>Page Title</title>
</head>
<body>
<h1>My First Heading</h1>
My first paragraph.
</body>
</html>
```